## Package 'ecolTest'

February 15, 2021

<span id="page-0-0"></span>Title Community Ecology Tests

Version 0.0.1

Description Functions and data sets to perform and demonstrate community ecology statistical tests, including Hutcheson's t-test (Hutcheson (1970) <doi:10.1016/0022-5193(70)90124- 4>, Zar (2010) ISBN:9780321656865).

Imports stats

License MIT + file LICENSE

Encoding UTF-8

BugReports <https://github.com/hugosal/ecolTest/issues>

URL <https://github.com/hugosal/ecolTest>

LazyData true

RoxygenNote 7.1.1

**Depends**  $R$  ( $>= 2.10$ )

NeedsCompilation no

Author Hugo Salinas [aut, cre], David Ramirez-Delgado [aut]

Maintainer Hugo Salinas <hugosal@comunidad.unam.mx>

Repository CRAN

Date/Publication 2021-02-15 11:00:02 UTC

### R topics documented:

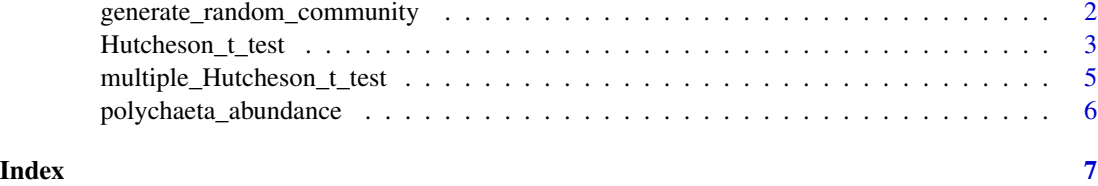

1

<span id="page-1-0"></span>generate\_random\_community

*Pseudo-random community generator*

#### Description

This function generates a random community sample dataset that has a user-specified Shannon diversity index, species number, and total abundance.

#### Usage

```
generate_random_community(
 H_index,
  shannon.base = exp(1),
  sp_num,
 ntotal,
  tol = 1e-04,
 maxiter = 100,
  silent = FALSE
)
```
#### Arguments

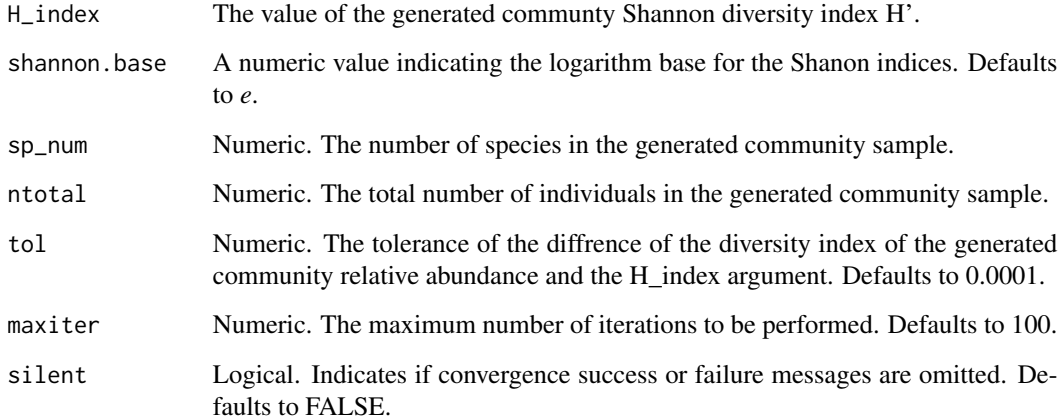

#### Details

This function generates random community sample data: a numeric vector whose elements represent a sample. The generated sample data is composed of a number of species with a total number of individuals set by the user, such that the community has a Shannon diversity index approximately equal to a user-specified argument.

#### <span id="page-2-0"></span>Value

A list containing the following components:

- community: If convergence is successful, a numeric vector with the abundance of each species, else *NA*
- n\_ite: If convergence is successful, the number of iterations used to achieve convergence, else *NA*

#### Author(s)

David Ramirez Delgado <linfocitoth1@gmail.com>

Hugo Salinas <hugosal@comunidad.unam.mx>

#### Examples

```
# Generate a community with diversity index 2, composed of 20 species
# and 200 total individuals sampled
set.seed(26)
result <- generate_random_community(H_index = 2.7, sp_num = 20, ntotal = 200,
maxiter = 300)
random_community <- result$community
#Compute H index
total <- sum(random_community)
-sum(random_community/total*log(random_community/total))
#Default maxiter argument will not converge
set.seed(26)
generate_random_community(H_index = 2.7, sp_num = 20, ntotal = 200)
```
<span id="page-2-1"></span>Hutcheson\_t\_test *Hutcheson's t-test for two diversity indices.*

#### Description

This function performs Hutcheson's t-test for significance of the difference between the diversity indices of two communities.

#### Usage

```
Hutcheson_t_test(
  x,
 y,
  shannon.base = exp(1),
 alternative = "two.sided",
  difference = 0)
```
#### <span id="page-3-0"></span>Arguments

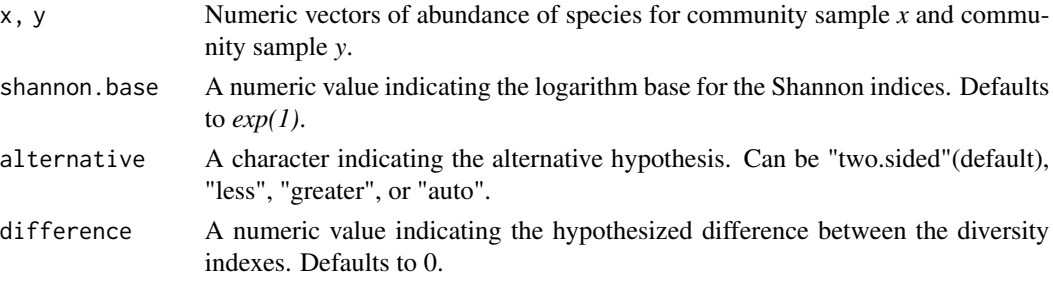

#### Details

This function performs Hutcheson's t-test for comparing two sample's Shannon diversity indices. This test is based on Shannon diversity indices computed using a logarithm base specified by the user. One-sided and two-sided tests are available.

#### Value

A list of class "htest" containing the following components:

- statistic: Value of the Hutcheson t-statistic.
- parameter: The degrees of freedom of the t-statistic parameter.
- p.value: The test's p-value.
- estimate: The Shannon diversity indices of x and y.
- null.value: The hypothesized value of the difference between the Shannon diversty indexes.
- method: Name of the test.
- alternative: The alternative hypothesis.
- data.name: Name of the data used in the test.

#### Note

Missing values will be replaced with zero values.

#### Author(s)

David Ramirez Delgado <linfocitoth1@gmail.com>.

Hugo Salinas <hugosal@comunidad.unam.mx>.

#### References

Zar, Jerrold H. 2010. Biostatistical Analysis. 5th ed. Pearson. pp. 174-176. Hutcheson, Kermit. 1970. A Test for Comparing Diversities Based on the Shannon Formula. Journal of Theoretical Biology 29: 151-54.

#### See Also

See [t.test](#page-0-0) in stats package for t-test.

#### <span id="page-4-0"></span>Examples

```
data("polychaeta_abundance")
# two-sided test
Hutcheson_t_test(x=polychaeta_abundance$Sample.1,
                 y=polychaeta_abundance$Sample.2,
                 shannon.base = 10)
# one-sided test
Hutcheson_t_test(x=polychaeta_abundance$Sample.1,
                 y=polychaeta_abundance$Sample.2,
                 shannon.base = 10,
                 alternative = "greater")
```

```
multiple_Hutcheson_t_test
```
*Multiple Hutcheson t-tests comparisons between communities.*

#### Description

This function computes the p-values of the Hutcheson t-test to test the significance of the difference between more than two communities Shannon diversity indexes, in a pairwise way.

#### Usage

```
multiple_Hutcheson_t_test(x, shannon.base = exp(1))
```
#### Arguments

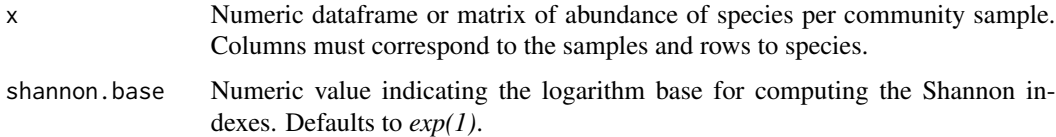

#### Details

This function performs Hutcheson's t-tests for comparing multiple diversity indexes pairwise. This test is based on the Shannon diversity index computed using a logarithm base specified by the user. The alternative hypothesis is one-sided, chosen automatically according to the sign of the difference between each pair of communities tested. The resulting p-values of the test are returned in a matrix. To see full details of the results of the test comparing two communities it is better to use Hutcheson\_t\_test().

#### Value

A matrix whose entries are the p-values from the test result rounded to five digits. Self-comparison elements (matrix diagonal) are flagged with *NA*. The names of the rows and columns are the names of the communities with their Shannon diversity index.

#### <span id="page-5-0"></span>Note

Missing values will be replaced with zero.

#### Author(s)

David Ramirez Delgado <linfocitoth1@gmail.com>.

Hugo Salinas <hugosal@comunidad.unam.mx>.

#### See Also

See [Hutcheson\\_t\\_test](#page-2-1) for Hutcheson's t-test details.

#### Examples

```
data("polychaeta_abundance")
multiple_Hutcheson_t_test(x = polychaeta_abundance,
                           shannon.base = 10)
```
polychaeta\_abundance *Polychaeta abundance recorded in six samples.*

#### Description

A dataset containing the abundance of 38 species of Polychaeta collected in 2013 from six samples from different locations in Bahía de los Ángeles, Ensenada, Baja California, México, by Victoria María Díaz Castañeda, PhD. (Senior Scientist; Laboratorio de Ecología del bentos marino, Departamentoe de Ecología Marina, CICESE).

#### Usage

polychaeta\_abundance

#### Format

A data frame with 39 rows and 6 variables. Rownames are the name of the species, the columns correspond to number of sample:

Sample.1 The abundance of each species in the sample 1

Sample.2 The abundance of each species in the sample 2

Sample.3 The abundance of each species in the sample 3

Sample.4 The abundance of each species in the sample 4

Sample.5 The abundance of each species in the sample 5

Sample.6 The abundance of each species in the sample 6

# <span id="page-6-0"></span>Index

∗ datasets polychaeta\_abundance, [6](#page-5-0) generate\_random\_community, [2](#page-1-0) Hutcheson\_t\_test, [3,](#page-2-0) *[6](#page-5-0)* multiple\_Hutcheson\_t\_test, [5](#page-4-0) polychaeta\_abundance, [6](#page-5-0) t.test, *[4](#page-3-0)*